Last update: 2018/11/07 14:25

## **FDP Calculator**

| Start of duty (UT)         | 05:00       |             |
|----------------------------|-------------|-------------|
| No of planned sectors      | 4           |             |
| Split Start (LT)           | hhmm        | 0           |
| Split End (LT)             | hhomm       | 0           |
| 81                         | andard Crew | Double Crew |
| Basic FDP length (LT)      | 11:00       | 18:00       |
| Basic Duty Duration (LT) 🗇 | 11:30       | 18:30       |
| Latest Time on Blocks (LT) | 16:00       | 23:00       |

FTL Calculator - quick FDP & Duty time calculation

FDP Calculator is a tool that helps you planning Crew duties with accordance to Flight Time Limitations.

As you can see in the screenshot, it takes the following values into consideration:

- **Start of duty** this is reporting time for duty.
- No. of planned sectors number of sectors planned for one duty.
- Split Start STA of flight preceding split.
- Split End STD of flight following split.

**Basic FDP lenght** calculation is based on the Max FDP table implemented in Leon (as in an operator OM-7). **Basic duty** includes reporting and post-flight duty times and is based on MAX FDP.

Latest time on blocks is the latest time allowed for Block On. This is **Basic duty** reduced by the check out time.

All times are in Local Time. LT refers to the time zone for which the crew are acclimatised to.

From: https://wiki.leonsoftware.com/ - **Leonsoftware Wiki** 

Permanent link: https://wiki.leonsoftware.com/leon/ftl-calculator?rev=1541600738

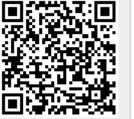